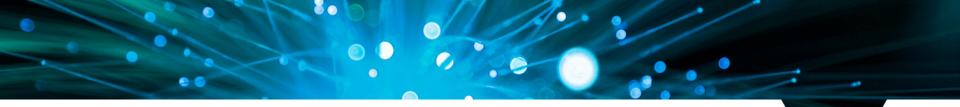

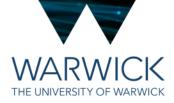

# **Expenses and Purchasing**

EPSRC Centre for Doctoral Training in Modelling of Heterogeneous Systems

Helen Knight (Department of Physics) HetSys Administrator

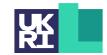

Engineering and Physical Sciences Research Council

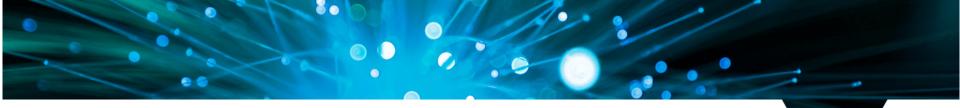

- WARWICK THE UNIVERSITY OF WARWICK
- Each student has a budget of £6000 for directly incurred costs required to carry out the PhD project such as travel to conferences, workshops and specialist resources.
- Each student has an additional £500 for printing posters, lecture notes etc
- All expenses should be directly relevant to the PhD project's research outputs and must follow the University's expenses policy.
- You each have your own individual cost code to use for your expenditure
- It is your responsibility to ensure that you monitor your expenditure and do not exceed the budget allocation.

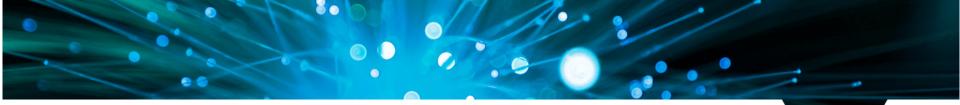

≡ EPSRC CDT in Modelling of Heterogeneous Systems - HetSys

Student Intranet

#### Covid-19 Guidance & Support

Staying safe on campus

Guidance for Postgraduate students from the Warwick Doctoral College

#### HetSys Staff Student Liason Committee

Further information on the HetSys SSLC, including membership, forthcoming meetings, minutes of previous meetings and how to get involved.

Quick Links Year 1 Timetable 2022-23 Research Training and Support Grant (RTSG) Guidance How to book travel and conferences How to claim expenses What is my individual costcode Induction 2022 Computing Support Computational Nodes Bookings MAS 2.05/6 Room Bookings

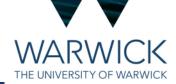

Weekly Seminars and Mailing Lists

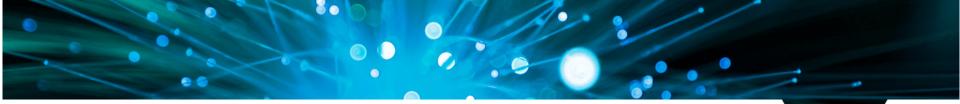

| WARWICK                                                                                                    | Search Warwick                                                                                                    | Q    |  |  |  |  |  |  |
|----------------------------------------------------------------------------------------------------|----------------------------------------------------------------------------------------------------|------|--|--|--|--|--|--|
| ≡ EPSRC CDT in Modelling of Heterogeneous                                                                                        | Systems - HetSys                                                                                                    |      |  |  |  |  |  |  |
| Study with us +   Our Research +   People +   News and Events +   Outreach +   Student In                                        | Study with us +   Our Research +   People +   News and Events +   Outreach +   Student Intranet +                                                                           |      |  |  |  |  |  |  |
| HetSys Student Costcodes                                                                                                    |                                                                                                    |      |  |  |  |  |  |  |
| HetSys Student Costcodes                                                                                                    |                                                                                                    |      |  |  |  |  |  |  |
| This is your RTSG (research training support grant - travel and consumables budget) c                                            | xde.                                                                                                    |      |  |  |  |  |  |  |
| Before making a purchase or booking, please seek approval from your PhD supervisor<br>are funds available.                       | Before making a purchase or booking, please seek approval from your PhD supervisor, and contact the CDT and PGT Administrative Officer to ensure there are funds available. |      |  |  |  |  |  |  |
| Please see the Physics A-Z for how to use the Opera e-procurement system, and how                                                | o book conferences and travel.                                                                                                    |      |  |  |  |  |  |  |
| Helen Knight                                                                                                    |                                                                                                    |      |  |  |  |  |  |  |
| ID ecshav                                                                                                    |                                                                                                    |      |  |  |  |  |  |  |
| Name Helen Knight                                                                                                    |                                                                                                    |      |  |  |  |  |  |  |
| Cost code code test AAAAA11111                                                                                                   |                                                                                                    |      |  |  |  |  |  |  |
|                                                                                                    |                                                                                                    |      |  |  |  |  |  |  |
|                                                                                                    |                                                                                                    |      |  |  |  |  |  |  |
| EPSRC Centre for Doctoral Training in Modelling of Heterogeneous Systems (HetSys)<br>University of Warwick, Coventry CV4 7AL, UK | Engineering                                                                                                    |      |  |  |  |  |  |  |
| University of Warwick, Coventry CV4 /AL, UK<br>hetsys@warwick.ac.uk                                                              | Physical Scie<br>Research Co                                                                                                    |      |  |  |  |  |  |  |
|                                                                                                    | Research Co                                                                                                    | unci |  |  |  |  |  |  |

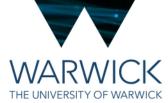

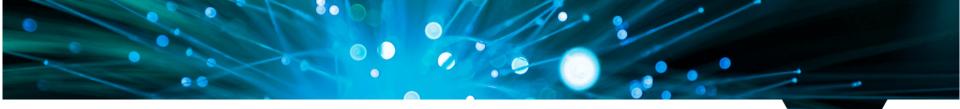

THE UNIVERSITY OF WARWICK

- Examples of allowable costs are:
  - Software essential to your PhD
  - Books and other reading material not available in the library
  - Printing posters and lecture notes
  - PhD travel and subsistence for external conferences, workshops, short courses, summer schools. Expenses must follow the <u>University's expenses policy</u>!
  - Support for internships where external partner is not able to support
  - Research visits associated with your project eg to second supervisors, or to collect
     data

In additional to this, all students can either have a desktop computer OR a docking station for their campus workspace from year 2 onwards. Other IT equipment (eg iPad or tablet or accessories such as headphones\*) cannot be charged to your RTSG.

\*Exceptions for registered disabilities – speak to Helen

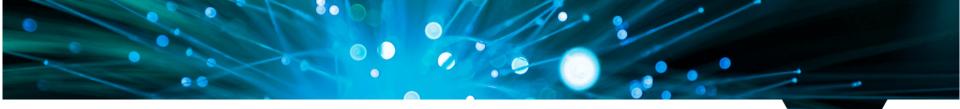

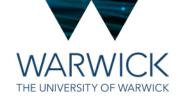

- Examples of ineligible costs are:
  - Repair or replacement of your HetSys laptop this would come from your Supervisors department speak to Helen in the first instance
  - Costs of alcohol under any circumstances
  - Any costs incurred for moving to the UK, eg visa fees, health surcharge
  - Any costs incurred outside of your funded period.

It's always best to check with HetSys Admin before making any purchases!

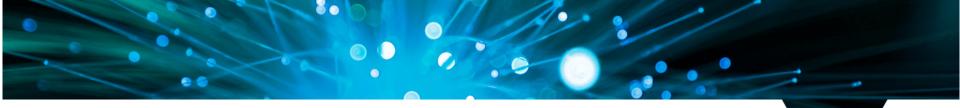

**Travelling to conferences** 

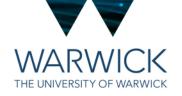

- <u>Conference Fees two ways:</u>
  - Book this yourself and claim back via the expenses procedure (paper form or Concur – more later) OR
  - Raise a requisition on OPeRA (the University's purchasing system) to request that the Centre pays your fee via credit card and charges directly to your costcode

Keep in mind:

Some conference fees are very expensive! It is not considered good practise for students to take on these costs and then wait for reimbursement BUT there are approval processes to go through before the credit card can be authorised forused so if you want Helen to book your place give PLENTY of notice, and consider early-bird registration cut off dates etc.

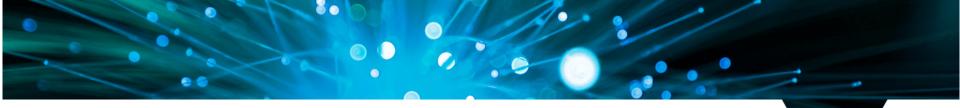

#### Travelling to conferences

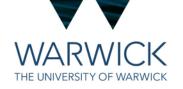

- <u>Conference Travel and Accommodation three ways:</u>
  - Book this yourself and claim back via the expenses procedure not ideal and limited ONLY to European countries and the combined total value needs to under £500 OR
  - Book travel and hotel via Key Travel using their portal and pay with a Purchase Order number via OPeRA (always good idea to book flights via Key Travel) <u>OR</u>
  - Book conference hotel (if not available via Key Travel) via HetSys credit card give lots of notice consider admin workload at the time of booking and credit card limit!

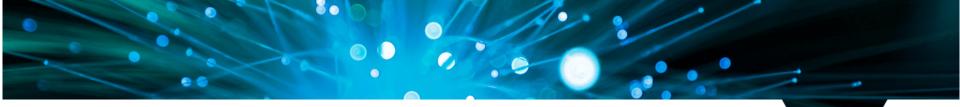

THE UNIVERSITY OF WARWICK

#### **Research Support and Training Grant**

#### **Travelling to conferences**

- Subsistence and refreshments, local taxes, local transport
  - Reclaim via Expenses Procedure (Paper form for your first claim and then Concur) GUIDANCE ON THE NEXT FEW SLIDES!
  - Keep all receipts and ALWAYS get an itemised receipt if it's not possible then we will need a justification as to why you didn't get one. Always better to have a receipt!
  - Tipping Claims may include reasonable amounts for service charges, tips or gratuities in appropriate circumstances. No gratuity will be refunded if service is already included in the bill total. Overseas gratuities should be in line with local cultural expectations but should not exceed 20% of the total bill.
  - The University provides insurance for overseas trips. No need to get your own
  - For expenses incurred in foreign currencies, supporting documentation of the exchange rate must be attached to the claim form otherwise the University's published rates will be used. Concur calculates the exchange rate for you

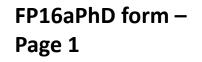

|                                                                                                    |                                                                                                    | Fo                     |                |
|----------------------------------------------------------------------------------------------------|----------------------------------------------------------------------------------------------------|------------------------|----------------|
| WARWICK PhD Claim for Travelling                                                                                                    | g and Subsistence                                                                                                    |                        |                |
| in a contract                                                                                                    | Please use E                                                                                                    | BLOCK CAPIT            | ALS through    |
| Period of claim: From to<br>(Note: all claims should be submitted within 3 months                                                                                                    | of the averagilities halos is                                                                                                    |                        |                |
| Note: Once this claim has been processed we will set you up on Cc<br>made via Concur.<br>(Fag websilo)                                                                                                    | oncur and advise you that                                                                                                    | future claim           | s should b     |
| First Name Surname                                                                                                    | Department :                                                                                                    |                        |                |
| YOUR NAME                                                                                                    | PHYSICS                                                                                                    |                        |                |
| Username 10 (i.e. PhD Login for the University intranet):                                                                                                    | (For Departmental administ                                                                                                    |                        |                |
| U******                                                                                                    | Default Approver's Univ                                                                                                    | ersity number          | r.             |
| E-mail                                                                                                    | 0772788                                                                                                    |                        |                |
| WARWICK.AC.UK                                                                                                    | Default Cost Collector:                                                                                                    |                        |                |
| UK Bank/Building Sociaty datailer                                                                                                    | A.PXHT.****.***                                                                                                    |                        |                |
| Bank Account No: 0 1 2 3 4 5 6                                                                                                    | BI Manager's University                                                                                                    | number:                |                |
|                                                                                                    | 1870472                                                                                                    |                        |                |
| Building Society Roll No.:                                                                                                    |                                                                                                    | umber (lea             |                |
| (If you have a foreign bank account, please complete and attach the form<br>"Foreign Bank Account Details")                                                                                                    | if this is your first o                                                                                                    | dalard.                |                |
| If your bank details change you <u>MUST</u> complete a new FP16a PhD<br>form.                                                                                                    | 300                                                                                                    |                        |                |
| If your bank details change you MUST complete a new FP16a PhD                                                                                                    | 300                                                                                                    |                        | P              |
| If your bank details change you <u>MUST</u> complete a new FP16a PhD<br>form.                                                                                                    | 300                                                                                                    |                        | P              |
| If your bank details change you <u>MUST</u> complete a new FP16a PhD<br>form.<br>Mileage allowance: Insert total miles shown overleaf, rate per                                                                                                    | 300                                                                                                    |                        | P<br>00        |
| If your bank details change you <u>MUST</u> complete a new FP16a PhD<br>form.<br>Mileage allowance: Insert total miles shown overleal, rate per<br>miles at<br>Travelling and Subsistence Expenses: Insert total shown over                                                                                                    | 300                                                                                                    | £                      |                |
| If your bank details change you <u>MUST</u> complete a new FP16a PhD<br>form.<br>Mileage allowance: Insert total miles shown overleaf, rate pe<br>miles at<br>Travelling and Subsistance Expenses: insert total shown over<br>Total e                                                                                                    | 300<br>mile and calculate totals:<br>p. per mile.<br>leaf supported by receipts<br>xpenditure coded below                                                                                                    | £<br>100               | 00             |
| If your bank details change you <u>MUST</u> complete a new FP16a PhD<br>form.<br>Mileage allowance: Insert total miles shown overleaf, rate per<br>miles at<br>Travelling and Subsistance Expenses: Insert total shown over<br>Total e<br>LESS: amount of AD                                                                                     | mile and calculate totals:<br>p. per mile.<br>Leaf supported by receipts<br>xpenditure coded below                                                                                                    | £<br>100               | 00             |
| If your bank details change you <u>MUST</u> complete a new FP16a PhD<br>form.<br>Mileage allowance: Insert total miles shown overleaf, rate per<br>miles at<br>Travelling and Subsistance Expenses: Insert total shown over<br>Total e<br>LESS: amount of AC<br>Total reimbursement c                                                            | A 0 0<br>mile and calculate totals:<br>p. per mile,<br>leaf supported by receipts<br>xpenditure coded balow<br>VANCE already received<br>laimed / money returned                                                                                                    | ε<br>100<br>100        | 00             |
| If your bank details change you <u>MUST</u> complete a new FP16a PhD<br>form.<br>Mileage allowance: Insert total miles shown overleaf, rate per<br>miles at<br>Travelling and Subsistence Expenses: insert total shown over<br>Total e<br>LESS: amount of At<br>Total reimbursement of the expenses, specified above, incurred <u>necessarih</u> | 300<br>mile and calculate totals:<br>p. per mile.<br>leaf supported by receipts<br>pyANCE already received<br>laimed / money returned<br>                                                                                                    | ε<br>100<br>100        | 00             |
| If your bank details change you <u>MUST</u> complete a new FP16a PhD<br>form.<br>Mileage allowance: Insert total miles shown overleaf, rate per<br>miles at<br>Travelling and Subsistance Expenses: Insert total shown over<br>Total e<br>LESS: amount of AD                                                                                     | 300 r mile and calculate totals:p.per mile. leaf supported by receipts xpenditure coded below DVANCE already received laimed / money returned con University business. if by any other method. ave vald & apropriate vehicl.                                                                          | <u>е</u><br>100<br>100 | 00<br>00<br>00 |
| If your bank details change you <u>MUST</u> complete a new FP16a PhD<br>form.<br>Mileage allowance: Insert total miles shown overleaf, rate po-<br>miles at                                                                                                    | 3 0 0      mile and calculate totals:    p. per mile.     teaf supported by receipts     xpenditure coded below     yVANCE already received     laimed / money returned     con University business.     it by any other method.     ave valid & appropriate vehicl     det de maintained in a safe & | <u>е</u><br>100<br>100 | 00<br>00<br>00 |
| If your bank details change you <u>MUST</u> complete a new FP16a PhD<br>form.<br>Mileage allowance: Insert total miles shown overleaf, rate per<br>miles at                                                                                                    | 3 0 0      mile and calculate totals:    p. per mile.     teaf supported by receipts     xpenditure coded below     yVANCE already received     laimed / money returned     con University business.     it by any other method.     ave valid & appropriate vehicl     det de maintained in a safe & | <u>е</u><br>100<br>100 | 00<br>00<br>00 |

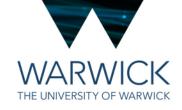

Please print pame and title:

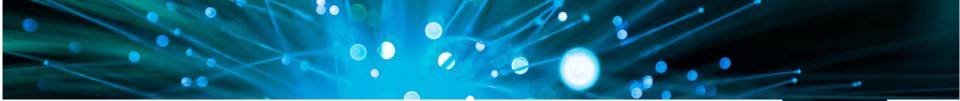

#### FP16aPhD form – Page 2

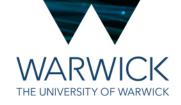

| _ |         | Details of T                                                                                                    |                |               | d Subsiste                                                                                                    | -             |       |         |     |        |               |          |     |
|---|---------|----------------------------------------------------------------------------------------------------|----------------|---------------|----------------------------------------------------------------------------------------------------|---------------|-------|---------|-----|--------|---------------|----------|-----|
|   | Date    | Details of expenditure (1,2)<br>(For each journey state purpose, start, intermediate and end points)                               | Trip<br>Single | Trip<br>Total | Trip Other expenses claimed: Receipts supporting amounts claimed must be attached (3) Total Travel & Subsistence Hospitality Other Foreign Expenses |               |       | Receipt |     |        |               |          |     |
|   |         | (Por each pointer state pulpose, start, intermediate and the points)<br>(Briefly explain reason for incurring expenditure)         | or             | Mileage       | Travel<br>(4)                                                                                                    | Accommodation | Lunch | Evening | (5) | Otrici | Amount<br>(6) | Currency | Ref |
|   |         | EXPENSES INCURRED FOR PARTICIPATION IN THE 26TH<br>COLLOQUIM ON CATS IN SCIENCE 2022 - UNIVERSITY OF<br>BRISTOL, 3RD - 5TH OCTOBER |                |               |                                                                                                    |               |       | indu    |     |        | (0)           |          |     |
| 3 | /10/22  | Return train travel from Coventry to Bristol                                                                                       | R              |               | 55.00                                                                                                    |               |       |         |     |        |               |          |     |
| : | 3/10/22 | Evening Meal                                                                                                    |                |               |                                                                                                    |               |       | 17.00   |     |        |               |          |     |
| 4 | 4/10/22 | Lunch                                                                                                    |                |               |                                                                                                    |               | 12.00 |         |     |        |               |          |     |
| 5 | /10/22  | Taxi from conference venue to train station                                                                                        |                |               | 11.00                                                                                                    |               |       |         |     |        |               |          |     |
| 5 | 5/10/22 | Refreshments                                                                                                    |                |               |                                                                                                    |               |       |         |     | 5.00   |               |          |     |
|   |         |                                                                                                    |                |               |                                                                                                    |               |       |         |     |        |               |          |     |

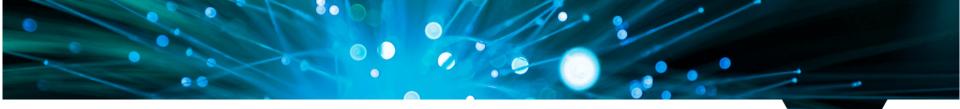

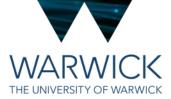

#### Expense claims

- Always include a line with the details of the event Conference wont do.
   Ideally need dates and venue and name of the event for audit purposes
- Scan all receipts and attach to the PDF after page 2, in the same order they are listed on the grid
- Send to <u>HetSys@warwick.ac.uk</u> for authorisation and processing
- Make sure your totals add up
- Money returned in around 7-10 days

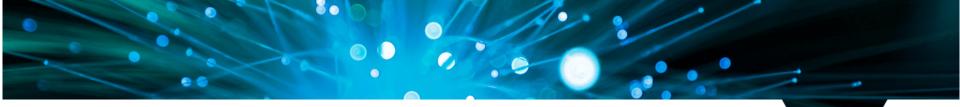

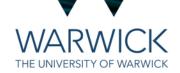

#### Concur step-by-step

| WARWICK                                                                                                    | Search Warwick                   |
|----------------------------------------------------------------------------------------------------|----------------------------------|
| ≡ insite: our staff hub                                                                                                    | Concur<br>Concur Online Expenses |
| News   What's On +   Work +   Grow   Play   Celebrate   Cost of living +   Staff forums ▲+                                                                                                    |                                  |
| The covid-19 guidance de la companya de la companya de la company |                                  |

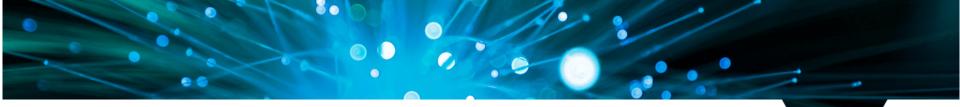

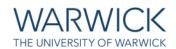

#### Concur step-by-step

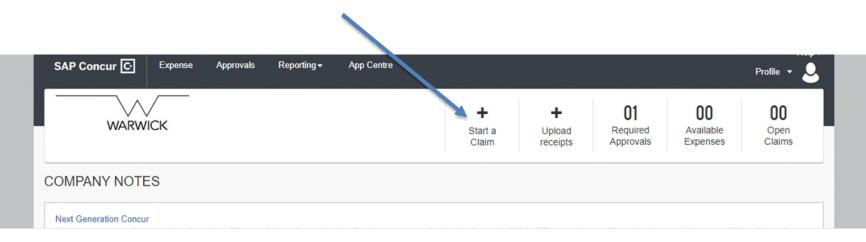

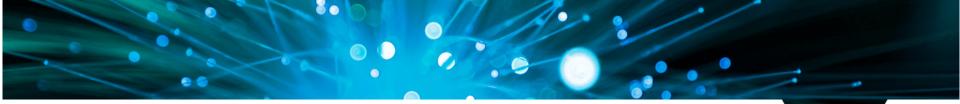

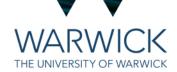

#### Concur step-by-step

| Create New Claim                                  |                       |                                                                                                    | ×                |
|---------------------------------------------------|-----------------------|----------------------------------------------------------------------------------------------------|------------------|
|                                                   |                       |                                                                                                    | * Required field |
| Claim Name *                                      | Policy *              | Claim Date                                                                                                    |                  |
| Cats in Science Conference Oct22                  | *UoW - Expense Policy | <ul><li>✓</li><li>✓</li>&lt;</ul> |                  |
| Business Purpose * 🕜                              |                       |                                                                                                    |                  |
| Cats in Science Conference, Bristol, Oct 3-5 2022 | Always incl           | ude                                                                                                    |                  |
|                                                   |                       |                                                                                                    |                  |
| Comment                                           | business pu           | Jrpose                                                                                                    |                  |
|                                                   | including th          | e name of                                                                                                    |                  |
|                                                   |                       |                                                                                                    |                  |
|                                                   | the event, c          | lates and                                                                                                    |                  |
|                                                   | location              |                                                                                                    |                  |
|                                                   | location              |                                                                                                    |                  |
|                                                   |                       |                                                                                                    |                  |

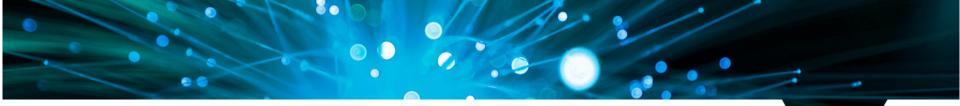

#### Concur step-by-step

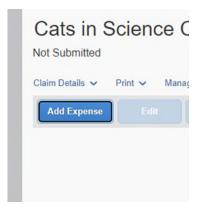

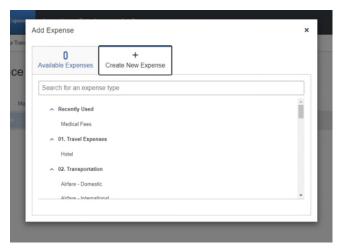

WARWICK THE UNIVERSITY OF WARWICK

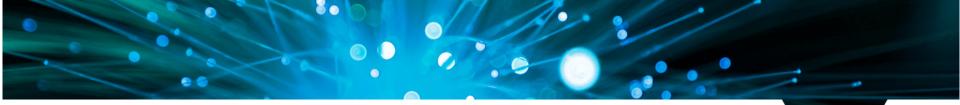

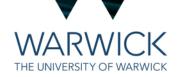

#### Concur step-by-step

New Expense Save Expense Cancel Details Itemisations Hide Receipt Allocate \* Required field Expense Type \* Public Transport ~ Transport Type \* Transaction Date \* Bus V DD/MM/YYYY ..... Business Purpose \* 🕜 Enter Vendor Name Save and Add Another Save Expense Cancel Cats in Science Conference, Bristol, O ... Ariva West Country 2 City of Purchase \* Payment Type \* Upload Receipt Image + + Personal Funds ~ Amount \* Currency \* 5.75 UK, Pound Sterling ~ Receipt Status \* Receipt × Comment

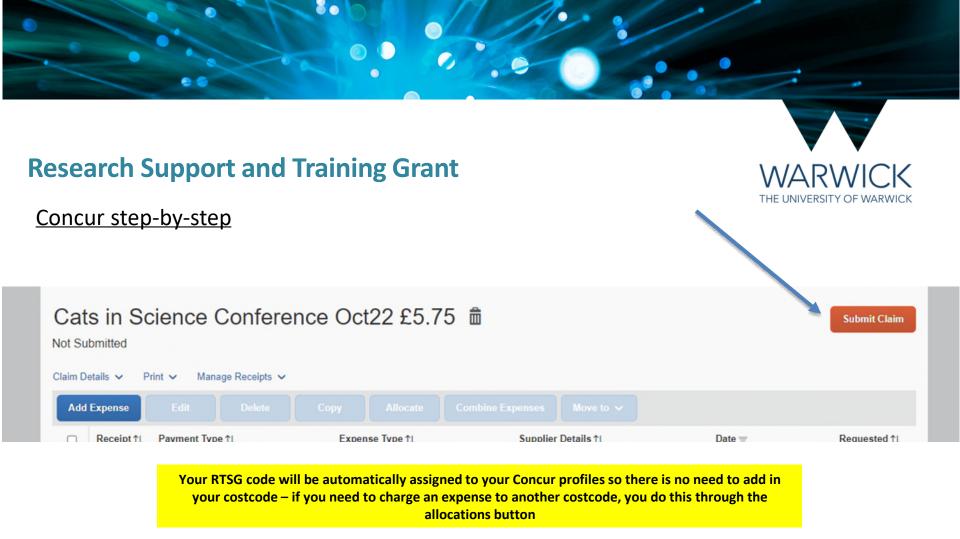

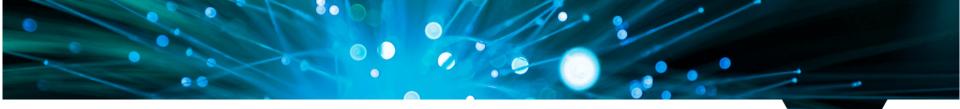

THE UNIVERSITY OF WARWICK

What on earth is this OPeRA System?

- A Purchasing system to use with arranging travel and accommodation with Key Travel (to raise a "requisition" which will then become a Purchase Order) – we'll cover the Key Travel portal later
- Also used for requesting to use the HetSys travel credit card (a non-Opera vendor request) or Physics department purchasing credit card

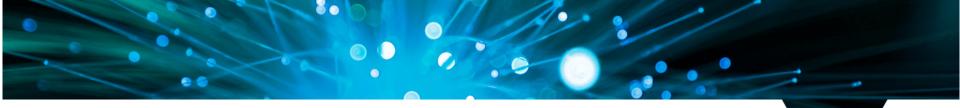

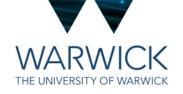

#### **OPeRA: Requistion to get a Purchase Order**

All PhD students will have an OPeRA account. Make sure you are signed into MyWarwick and then use the search bar on any Warwick webpage to find OPeRA

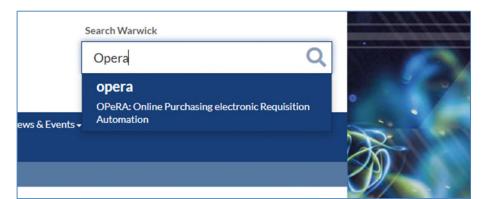

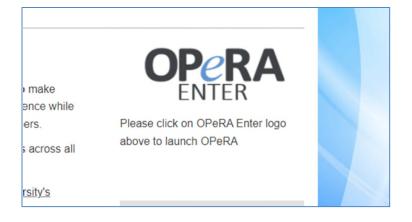

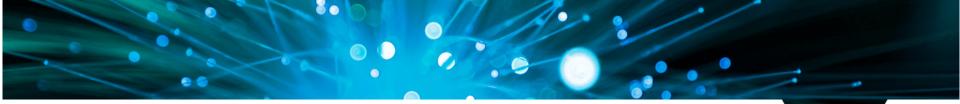

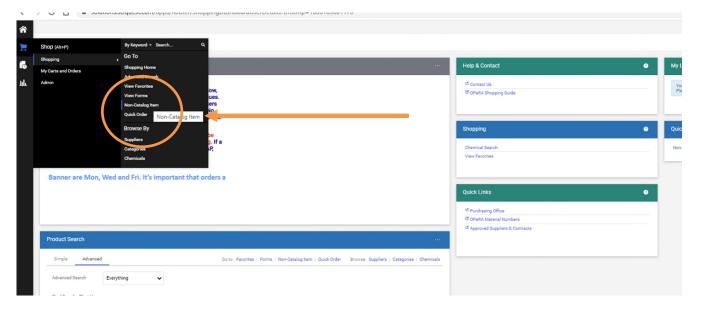

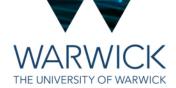

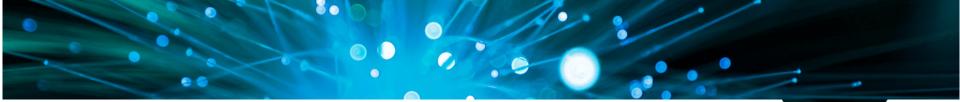

# WARWICK

## **Research Support and Training Grant**

| Add Non-Catalog Item                                          | ×                               |
|---------------------------------------------------------------|---------------------------------|
| Existing Supplier                                             |                                 |
| Key tr X Q                                                    | Find your supplier in here      |
| KEY TRAVEL 8 KEYTRACKER LTD                                   | ~                               |
| Description ★ Suppliers reference number ★ Quantity ★ Price ★ | Unit of Measure                 |
| 254 characters remaining                                      | GBP 🗙 EA-Each 🖌                 |
| Additional Details                                            | ~                               |
| Material Number Q                                             |                                 |
| ★ Required fields                                             | Save Save And Add Another Close |

#### \*\*\*NON CATALOGUE ITEM\*\*\*

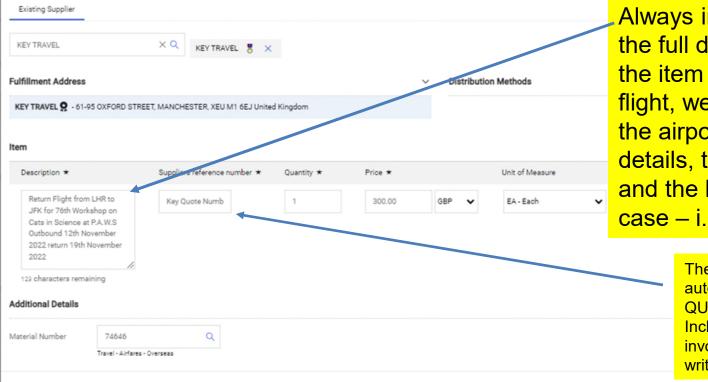

Always include the full details of the item – if it's a flight, we need the airport details, the dates and the business case – i.e. event

> The key travel portal automatically issues a QUOTE NUMBER. Include this here for invoices purposes or write UNKNOWN

\* Required fields

e Issu

le to p

my c

Every item needs to have a Material Number attached. Either input manually or search for one using this function

| Addit | ional Details |  |
|-------|---------------|--|
|       |               |  |

Either inpu or search t this functio

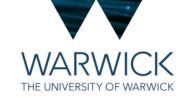

#### \* Required fields

Material Number

|      | Commodity Code Search |                                         | ×                           |   |
|------|-----------------------|-----------------------------------------|-----------------------------|---|
|      | Code starts with      | airfare                                 | Filter<br>Clear All Filters | Î |
| AVE  | A Page 1 of 19        | 1-20 of 374 Results                     | 20 Per Page 💌               |   |
|      | Code ↑                | Description                             |                             |   |
| U M  | 28951                 | AV Equipment Hire                       | +                           |   |
|      | 43533                 | Library Archive Equipment & Consumables | • +                         |   |
| e nu | 60205                 | Book Binding & Book Repairs             | +                           |   |
|      | 60470                 | Auditors - Non Audit Services           | +                           |   |

| Code starts with airfare                | ⊢iiter         |
|-----------------------------------------|----------------|
| Cle                                     | ar All Filters |
| Adda Anna Anna Anna Anna Anna Anna Anna |                |
| Code ↑ Description                      |                |
| 74646 Travel - Airfares - Overseas      | +              |
| 74647 Travel - Airfares - UK            | +              |

Useful Material Numbers: 74646 - Travel - Airfares - Overseas 74647 - Travel - Airfares - UK 74644 - Travel - accommodation UK 74645 - Travel - accommodation-overseas 74651 - Travel - train, taxi, car hire

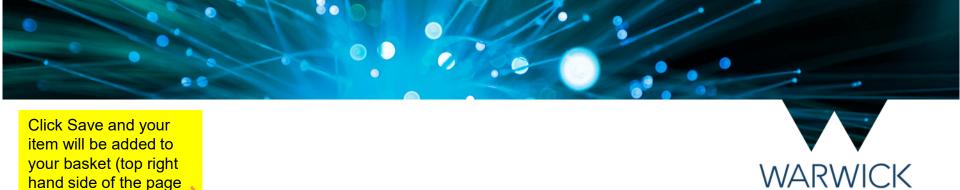

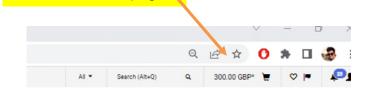

hand side of the page

| My Links | ۰ |
|----------|---|
|          |   |

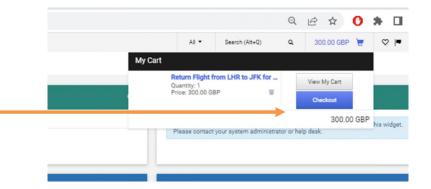

THE UNIVERSITY OF WARWICK

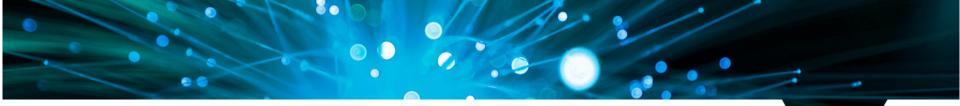

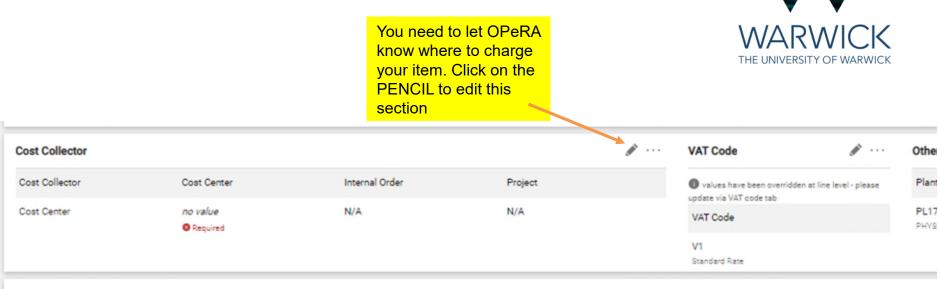

Internal Notes and Attachments

External Notes and Attachments

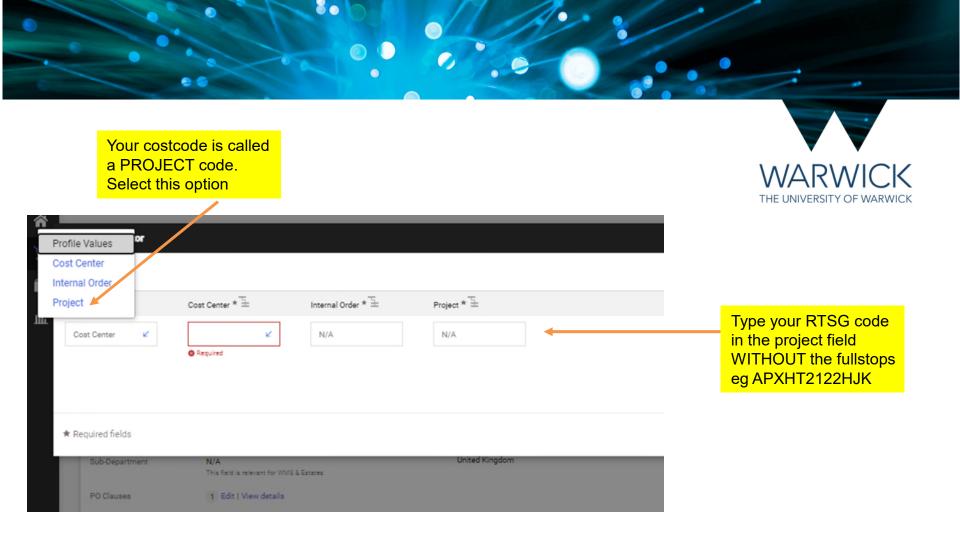

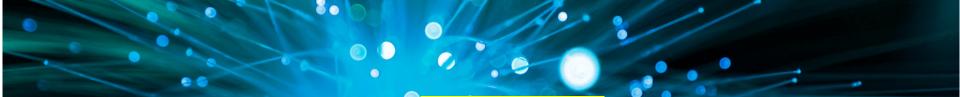

|                          |             |                | ci<br>tr<br>a<br>h<br>tc              | hange<br>avel (<br>irfares<br>otels)<br>o edit | the VAT code<br>to VZ if it is<br>(no VAT on<br>s, rail fares of<br>use the Pe<br>and select v<br>ne drop dow | s for<br>or<br>ncil<br>/Z |                 | WARWIC<br>THE UNIVERSITY OF WAR |          |
|--------------------------|-------------|----------------|---------------------------------------|------------------------------------------------|----------------------------------------------------------------------------------------------------|---------------------------|-----------------|---------------------------------|----------|
| Cost Collector           |             |                |                                       | ø                                              | VAT Code                                                                                                    | ø                         | Other           |                                 | ø ···· 🗸 |
| Cost Collector           | Cost Center | Internal Order | Project                               |                                                | values have been overridd<br>update via VAT code tab                                                          | en at line level - please | Plant           | Purchasing Group                |          |
| Project                  | N/A         | N/A            | APXHT1927DGC<br>General Running Costs |                                                | VAT Code                                                                                                    |                           | PL17<br>PHYSICS | PXQ<br>Physics                  |          |
|                          |             |                |                                       |                                                | V1<br>Standard Rate                                                                                           |                           |                 |                                 |          |
| Internal Notes and Attac | hments      |                |                                       | ø                                              | External Notes and At                                                                                         | tachments                 |                 |                                 | ø v      |

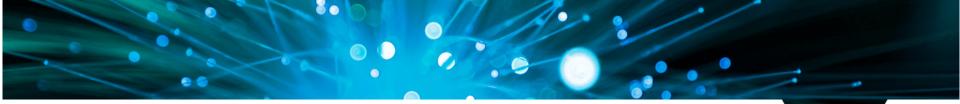

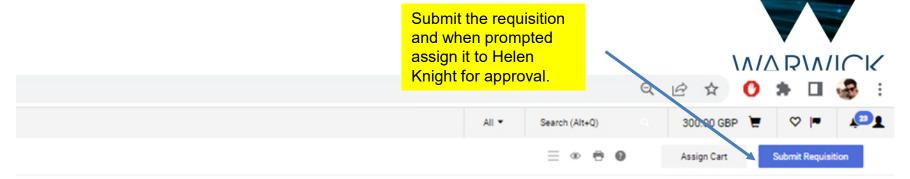

| Draft                                                                                                    |        |
|----------------------------------------------------------------------------------------------------|--------|
| You will receive an email confirmation that your requisition                                                                                                    | ~      |
| has been submitted. Keep your eye on your notifications in OPeRA\refresh the requisition periodically to track it's                                                         | 300.00 |
| progress through the approval system. Once it's approved it will be sent directly to the supplier. You will receive an email                                                | 300.00 |
| when your Purchase Order has been sent to the supplier<br>and this email will contain your PO Number (PXQ*******)<br>which you can use when confirming travel or a purchase |        |

ics Warwick

1. ALL 3.

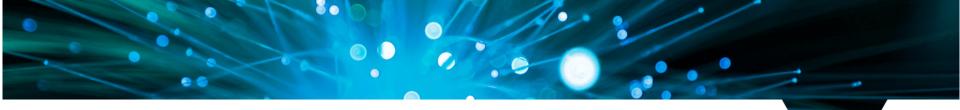

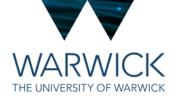

#### <u>Key Travel</u>

- You should all have a profile with Key Travel so you can use their online booking portal. Use the link to the portal on the HetSys student intranet: <u>https://warwick.ac.uk/fac/sci/hetsys/studentinformation/bookingguidan</u> <u>ce/</u>
- On first use, set up your password and passenger details on your profile

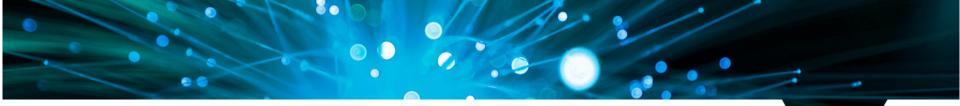

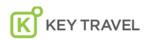

**BOOK ONLINE** >

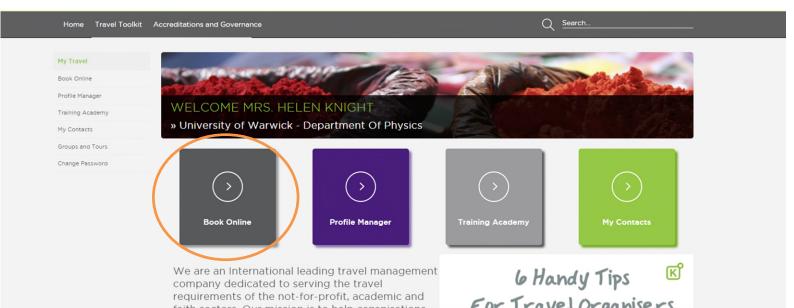

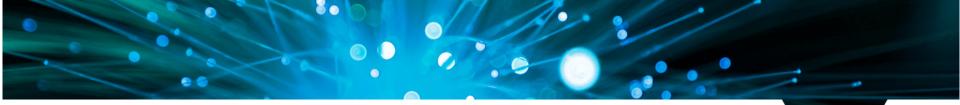

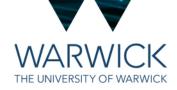

| ★ ⊨ ₽ !                                                 | 🕑 🧰 My trips                                                               | Departme                                                                                                    |
|---------------------------------------------------------|----------------------------------------------------------------------------|----------------------------------------------------------------------------------------------------|
| FLIGHT                                                  | Use the icons at the<br>top of the page to book<br>either flights, hotels, |                                                                                                    |
| Round trip One way Multiple stops                       |                                                                            | trains or Eurostar. Very similar to Expedia.                                                                    |
| 1 Adult ✔ Economy ✔                                     |                                                                            | Find your preferred                                                                                             |
| From City or Airport Departure Date Leaving by  Anytime | To<br>City or Airport<br>Return<br>Date Leaving by V Anytime V             | hotel and flights and<br>add them to your<br>basket to check out<br>once you have a<br>Purchase Order<br>Number |
| find flights                                            |                                                                            |                                                                                                    |

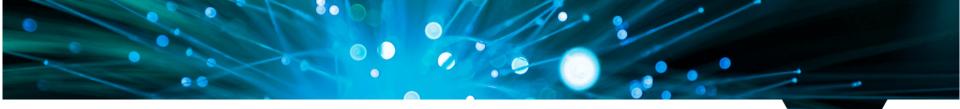

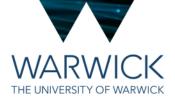

#### Key Travel

- Find and HOLD your flights or hotels using the portal to get a Quote Number.
- Then raise your Requisition\Purchase Order in OPeRA
- Keep in mind that the Approval Process can take a bit of time which is why it is important to HOLD YOUR BOOKING to secure the price.
- Check out through the portal using your Purchase Order Number to confirm your booking
- You will get an email from Key Travel confirming this
- Send a copy of this email to <u>HetSys@warwick.ac.uk</u> for our finance files and for audit purposes
- To change bookings or if you have any issues with booking then contact <u>Warwick@keytravel.com</u> or call 0161 8199812

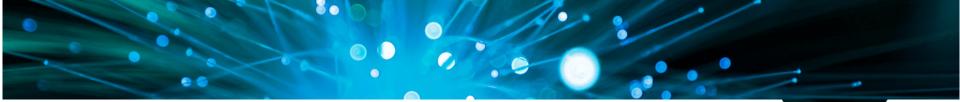

To request to use the credit card for conference fees or one-off purchases, you will need to scroll down the main OPeRA page until you see this option

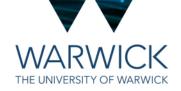

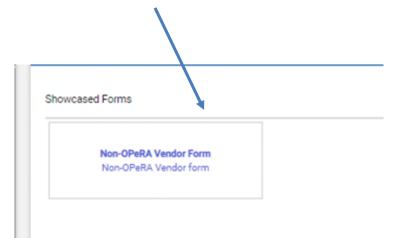

## Complete the details in the form

...

| Supplier Information Existing Supplier Enter Manually                                                 | Item Information           Please provide a brief overview of the requirement *         Registration fee for the PAWS conference to New York November 2022         As much detail possible, please |                                                  |
|----------------------------------------------------------------------------------------------------|----------------------------------------------------------------------------------------------------|--------------------------------------------------|
| Supplier Name * PAWS Society                                                                          | 924 characters to a support of clear                                                                                                    |                                                  |
| DUNS No.                                                                                              | Suppliers reference rumber *         Product Description *         Quantity *         Price *           UNKNOWN         Conference Fee         1         300                                       |                                                  |
| Supplier Phone (Country, Area, Phone, Ext)                                                            | 240 characters remaining expand I clear                                                                                                    |                                                  |
| Supplier Fax No. (Country, Area, Phone)                                                               |                                                                                                    | Add to the cart and                              |
| Supplier Email admin@paws.org                                                                         | Requestor Certification Please select from the following statements those which apply to this request:                                                                                             | then follow the check<br>out procedure as listed |
| Currency USD V                                                                                        | This is a one off requirement (single purchase within any financial year)                                                                                                    | above.                                           |
| Distribution Method * The system will distribute purchase orders using the method(s) indicated below: | An approved supplier does not already exist for the goods / services                                                                                                    |                                                  |
| Check this box to customize order distribution information.                                           | This is a low value foreign payment (⁢: £:500)                                                                                                    | Once the expenditure                             |
| Manual                                                                                                | This is a subscription payment or online publication                                                                                                    | has been approved we                             |
| Address: (if known)                                                                                   | This is payment of an external course or conference fee                                                                                                    | will get in touch with                           |
|                                                                                                    | Other                                                                                                    | you to arrange the                               |
| 1000 characters remaining expand clear                                                                | If 'Other', please provide details                                                                                                    | transaction                                      |
| Web address                                                                                           |                                                                                                    |                                                  |
|                                                                                                    | 1000 characters remaining expand   clear                                                                                                    |                                                  |

0.0

80